# CLASSES/SUBCLASSES REVIEW

Presented By: Tiffany, Riya, Cornelius, Ian

#### In This Presentation

Drawing Classes and Subclasses

◦ We're going to draw class folders and then diagram some code using call frames with classes and subclass

Creating Classes and Subclasses

◦ We're then going to create a class and two subclasses for practice!

# DRAWING PRACTICE

Let's draw folders and call frames together!

class A(object):  $\overline{2}$  $x = 10$ 3  $y = 20$ 4 5  $def __init__(self,y):$  $self.z = y$ 6  $\overline{7}$  $self.x = self.f()$ 8 9 def  $f(self, x=5)$ : 10 return x\*self.y 11  $def g(self):$ 12

13

return self.x+self.y

```
class B(A):
15
16
      x = 2017
      def __init__(self, x, y):18
19
         self.y = xsuper()._init__(x)20
21
22
      def f(self):23
         return self.x*self.y
24
25
      def h(self):26
         y = self.x+self.z27
         return y+self.y
```
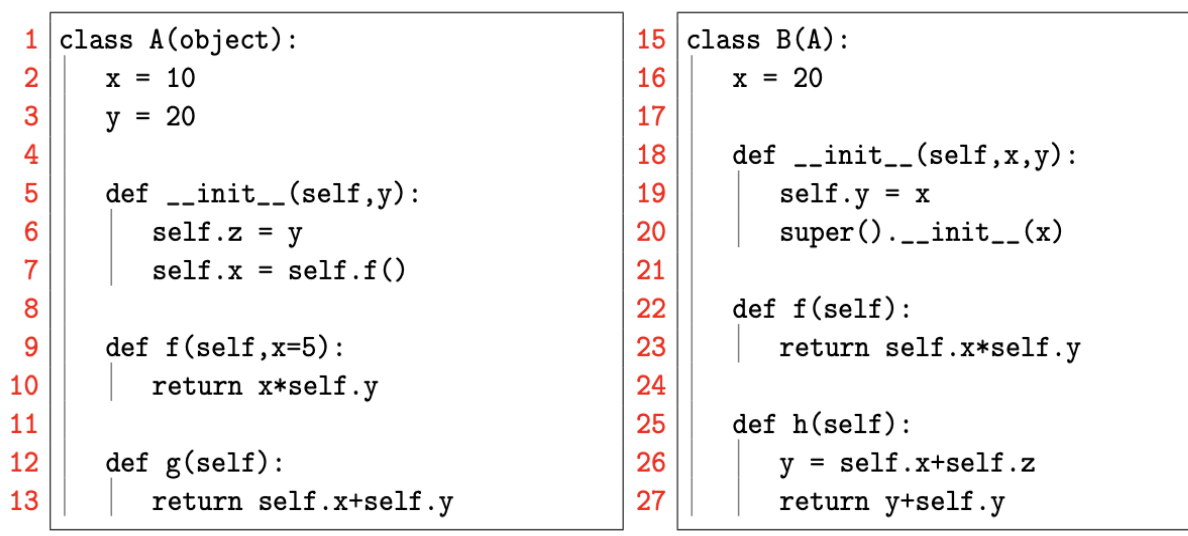

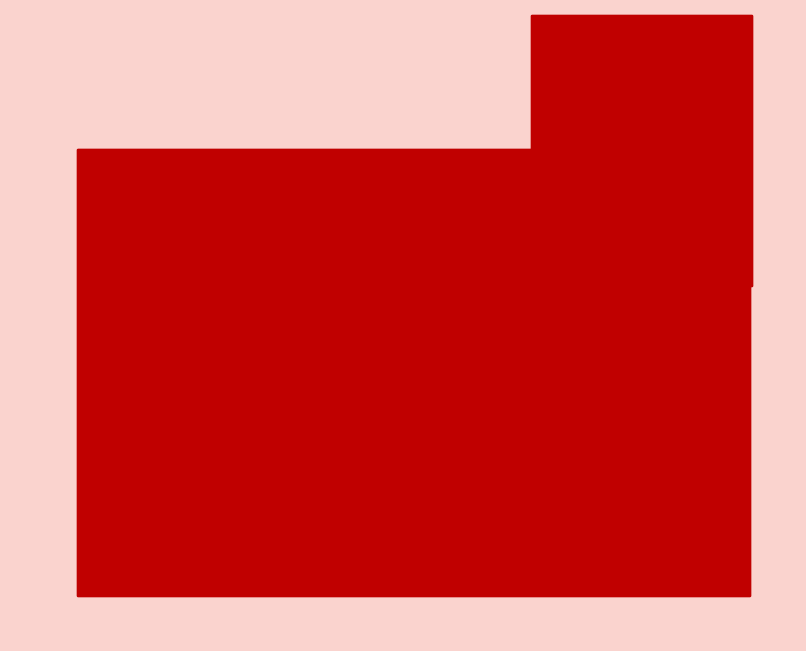

#### First, let's draw the class folders!

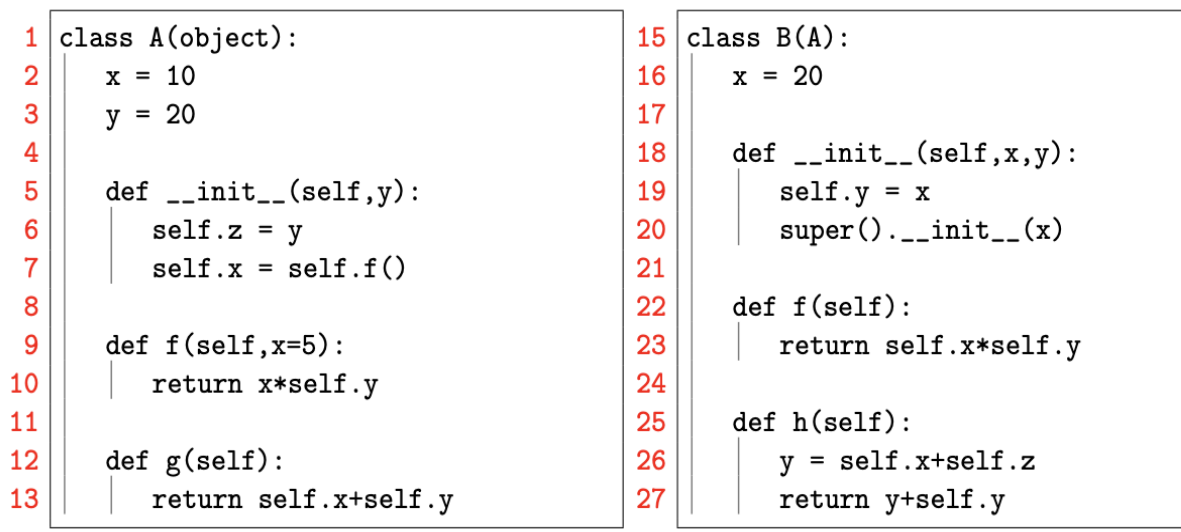

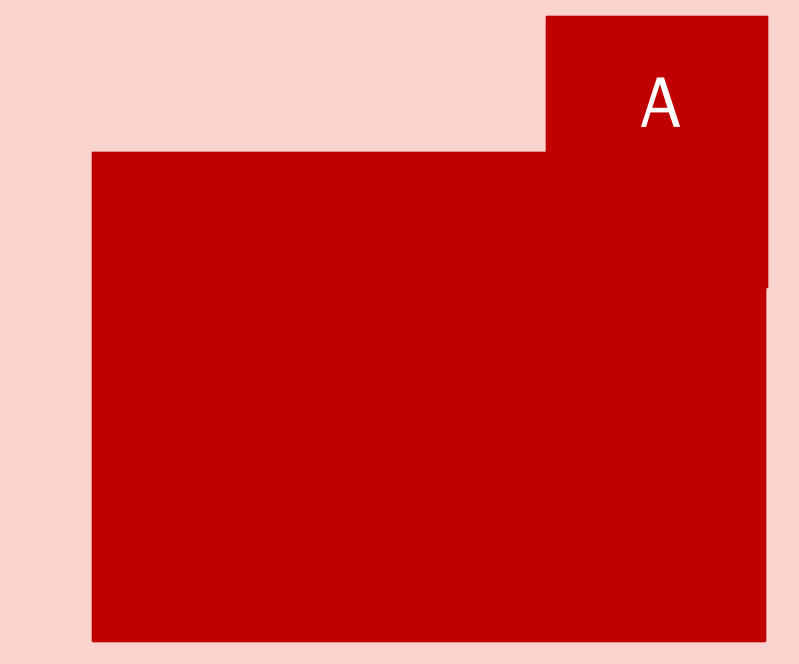

Always put class names in upper RIGHT tab!

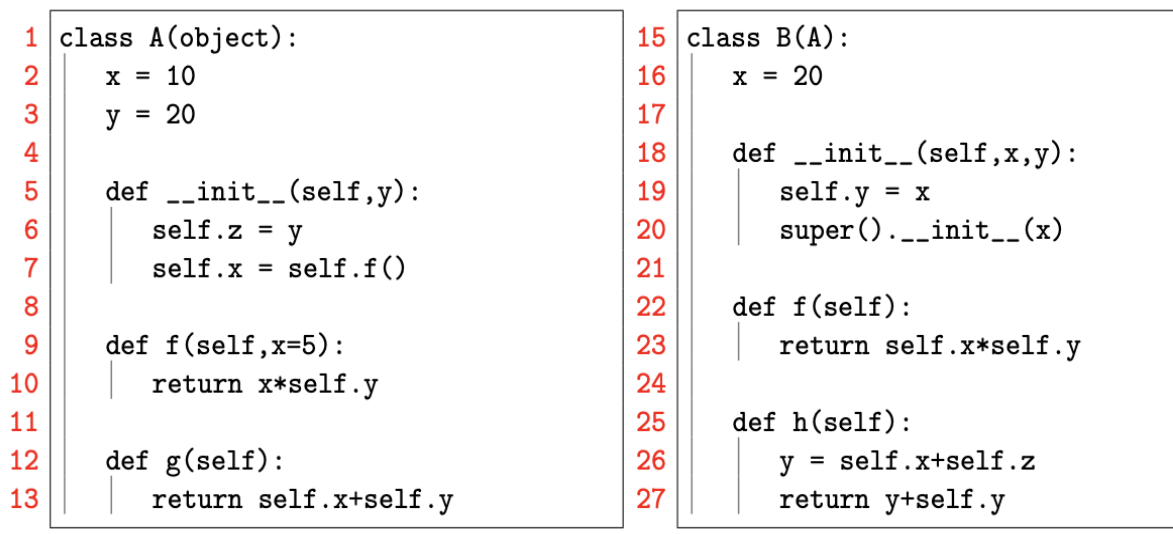

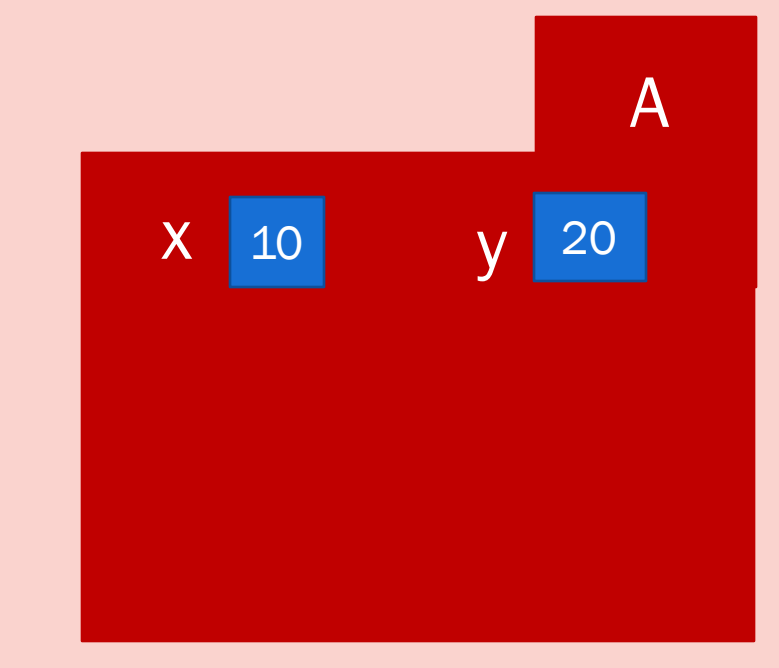

#### Then, add class attributes

 $1$  class  $A$ (object):  $x = 10$  $\overline{2}$  $\overline{\mathbf{3}}$  $v = 20$  $\overline{\mathbf{4}}$  $\overline{5}$  $def __init__(self,y):$  $6\overline{6}$  $self.z = y$  $\overline{7}$  $self.x = self.f()$  $\boldsymbol{8}$  $\overline{9}$ def  $f(self, x=5)$ : 10 return x\*self.y 11 12  $def g(self):$ 13 return self.x+self.y

#### $15$  class  $B(A)$ : 16  $x = 20$ 17 18  $def __init__(self, x, y):$  $self.y = x$ 19 20  $super().$ \_init\_\_ $(x)$ 21 22  $def f(self):$ 23 return self.x\*self.y 24 25  $def h(self):$ 26  $y = self.x+self.z$ 27 return y+self.y

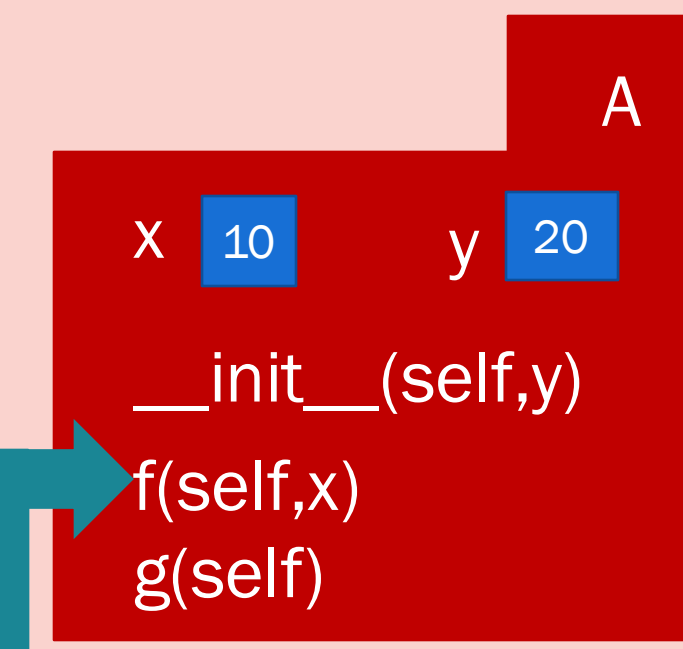

#### Next, add it methods

Then, the folder for A is done!

Notice: f(self,x=5) is also acceptable, but f(self) is NOT!

 $1$  class  $A$ (object):  $15$  class  $B(A)$ :  $x = 10$  $\overline{2}$ 16  $x = 20$  $\mathbf{3}$ 17  $v = 20$  $\overline{\mathbf{4}}$ 18  $def __init__(self, x, y):$  $\overline{5}$  $def __init__(self,y):$ 19  $self.y = x$  $6\phantom{a}$ 20  $super()._init_{-}(x)$  $self.z = y$  $\overline{7}$  $self.x = self.f()$ 21  $\boldsymbol{8}$ 22  $def f(self):$  $\overline{9}$ 23 def  $f(self, x=5)$ : return self.x\*self.y 10 24 return x\*self.y 11 25  $def h(self):$ 12  $def g(self):$ 26  $y = self.x+self.z$ 13 27 return self.x+self.y return y+self.y

A  $X$  10  $\_init_ (self, y)$ f(self,x) g(self) 10 20

B(A)

Let's do the same for B!

Add the name of the class to upper right tab.

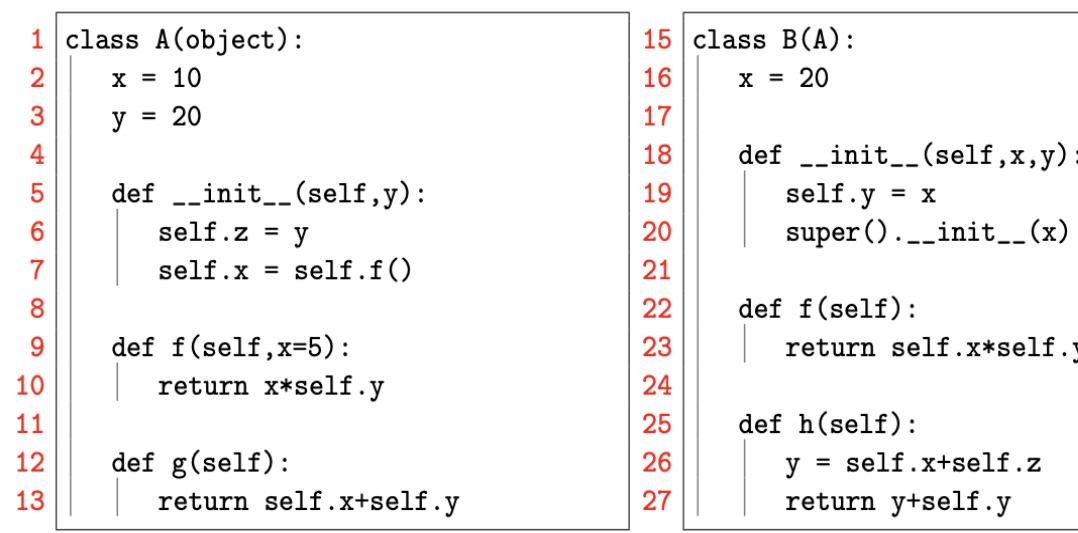

A  $X$  10  $V$  $\_init_ (self,y)$ f(self,x) g(self) x  $\_init_ (self, x, y)$ f(self) h(self)  $B(A)$ 10 20 20

Then, add our methods and class variables!

#### **Class Folders**

- 1. These folders are RED and have the tab in the upper RIGHT corner
- 2. These folders DO NOT have ID's (the name of the class goes in the tab)
- 3. These folders contain methods and variables.

#### Class vs. Object Folders

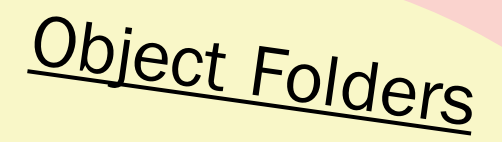

- 1. These folders are cream colored/yellow and have their tab in the upper LEFT corner
- 2. These folders DO have ID's and the ID goes in the tab
- 3. These folders only contain variables (not methods)

## So...When Drawing a Class Folder

- ◦First put the name of the class in the upper RIGHT corner ◦If the class has a super class, represent this by writing the name of the super class in parentheses next to the class's name
- ◦Then, put class variable names and values in the folder. ◦Finally, put method names in the folder.

### Let's Draw This Call With Our Code

 $>>$  b = B(1,7)

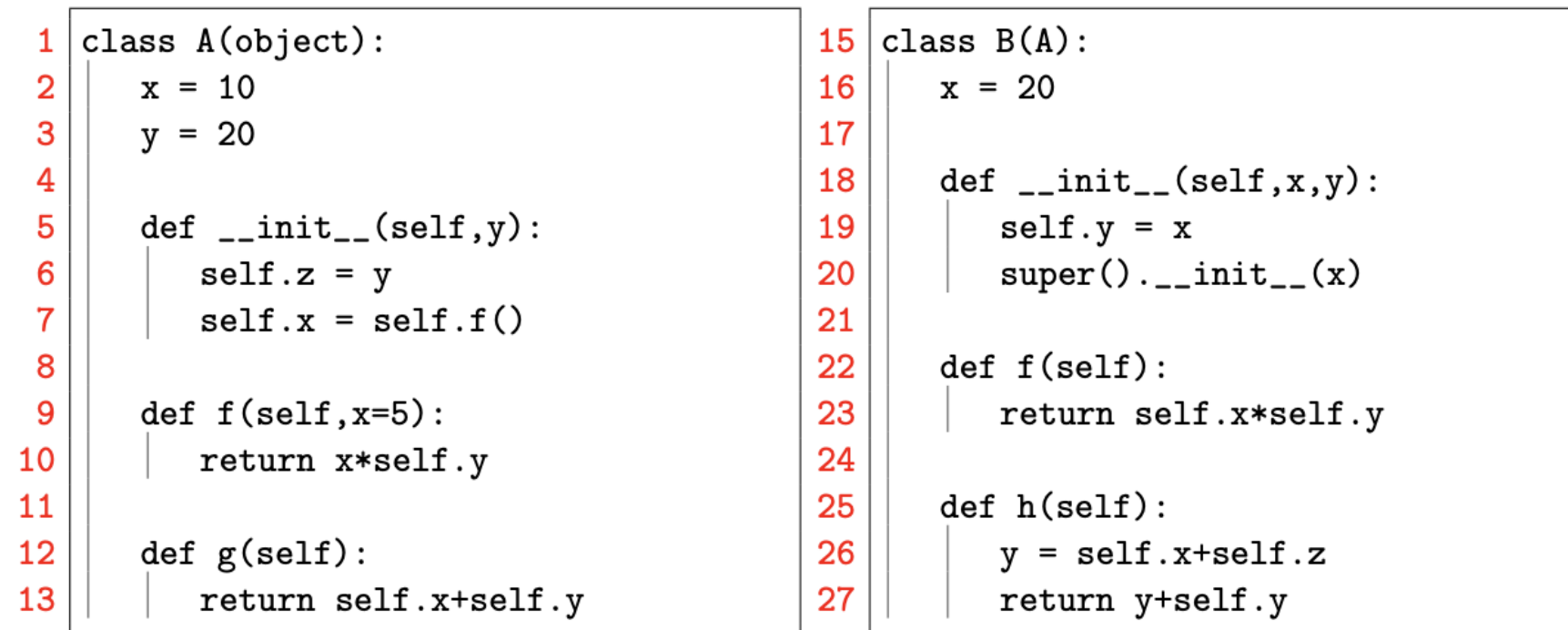

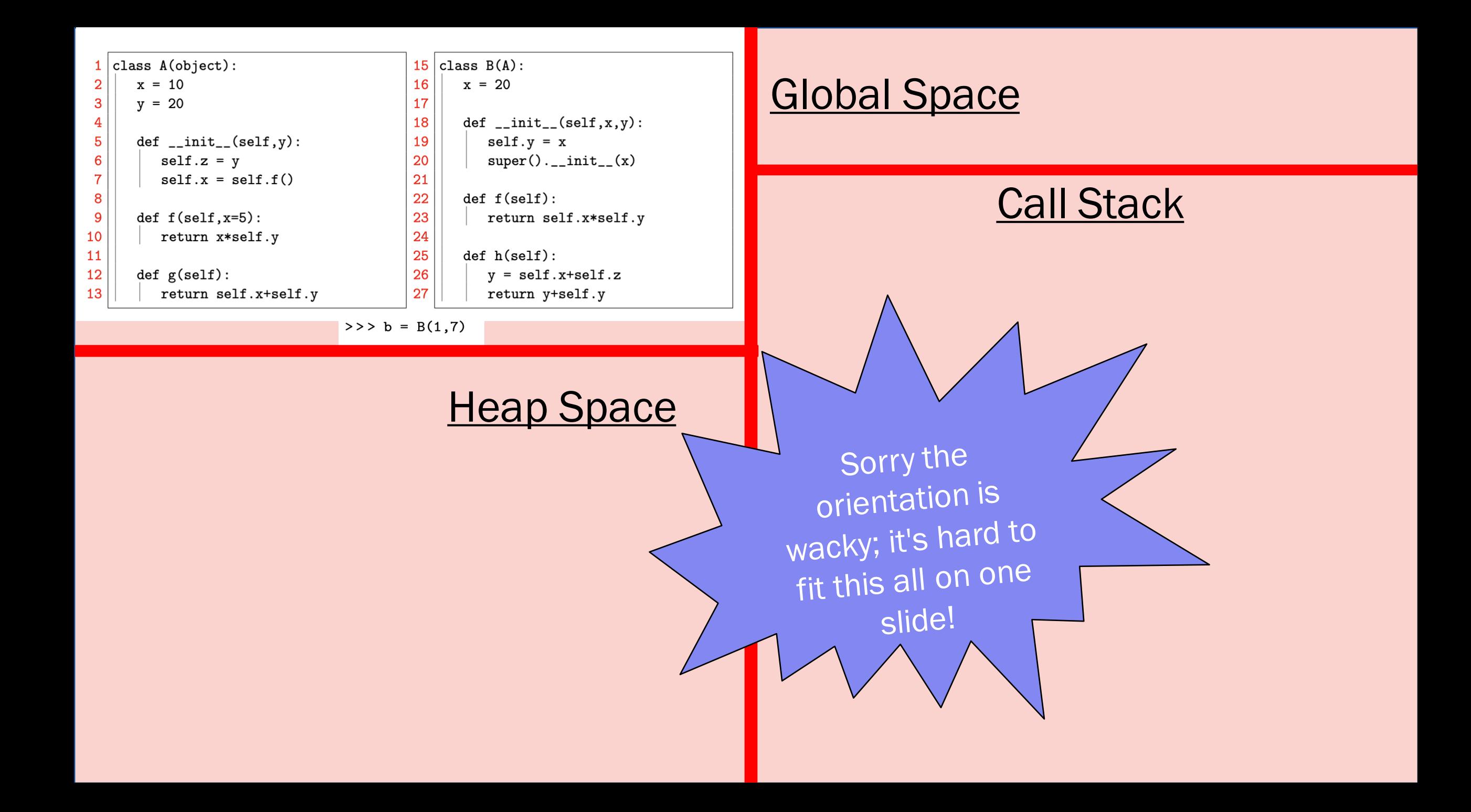

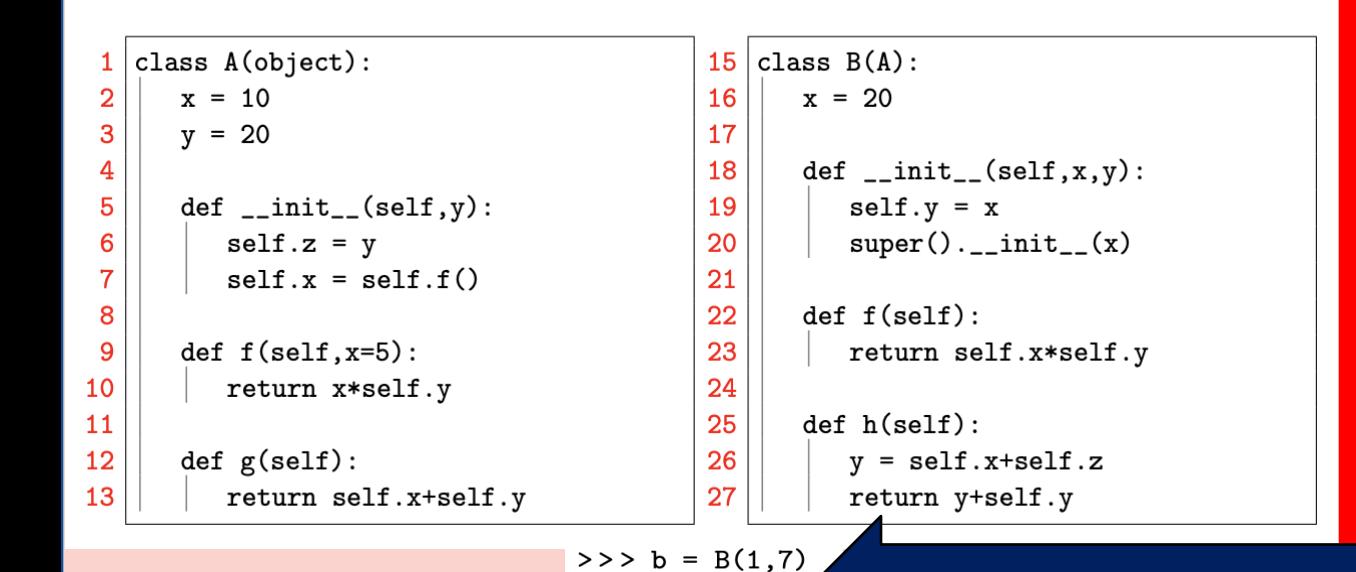

id1

**Heap Space** 

B

Global Space

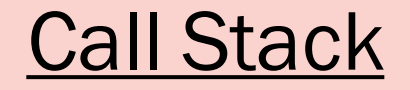

#### This is a Constructor call

When Python sees one of these, it makes a folder for this object (gives it an ID in top left and puts the name of class in the right).

Then, it calls the \_\_init\_\_ method to populate the folder (next slide)

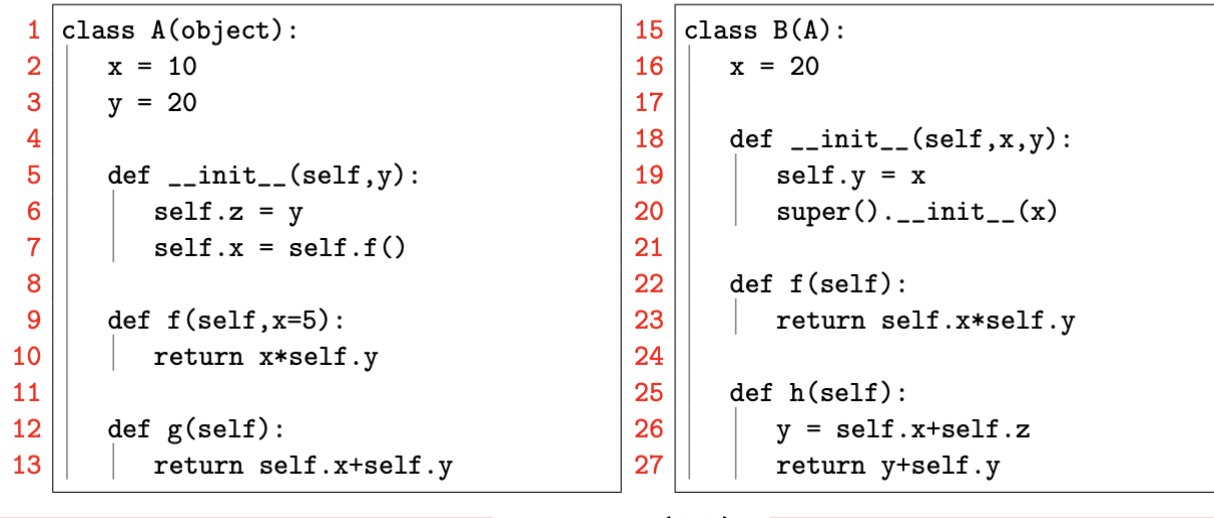

 $>>$  b = B(1,7)

#### **Heap Space**

id1

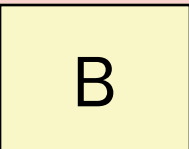

#### **Global Space**

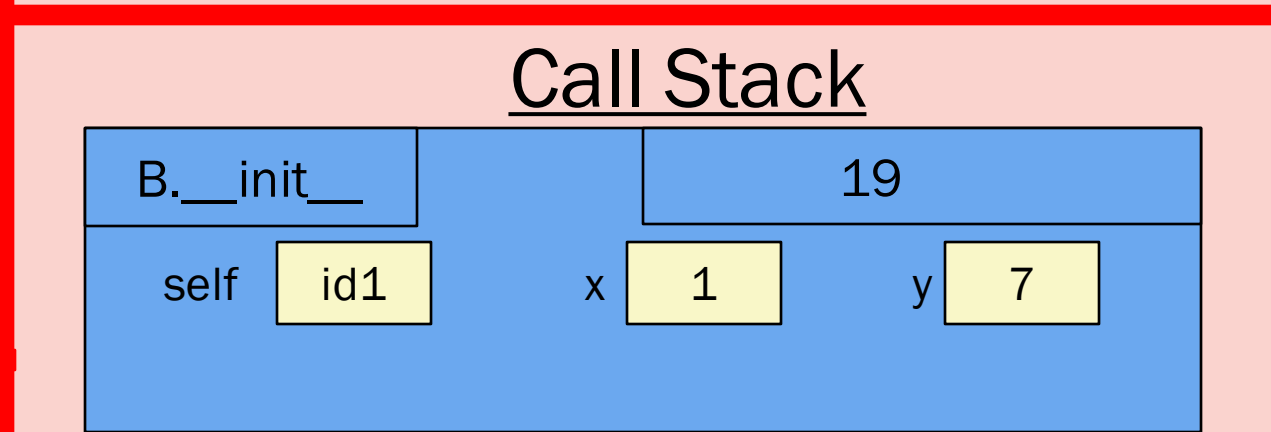

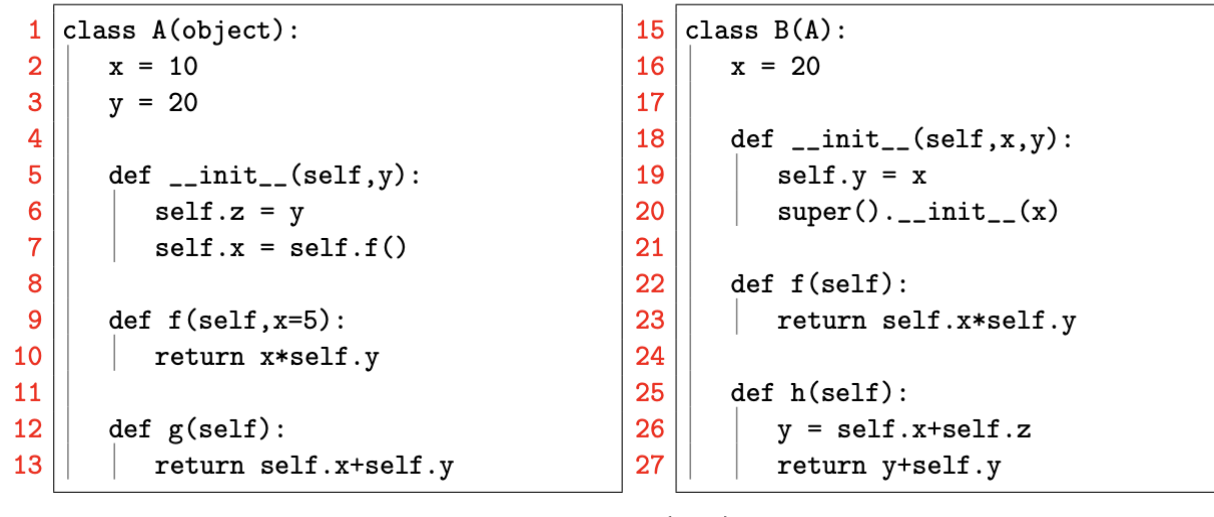

 $>>$  b = B(1,7)

#### **Global Space**

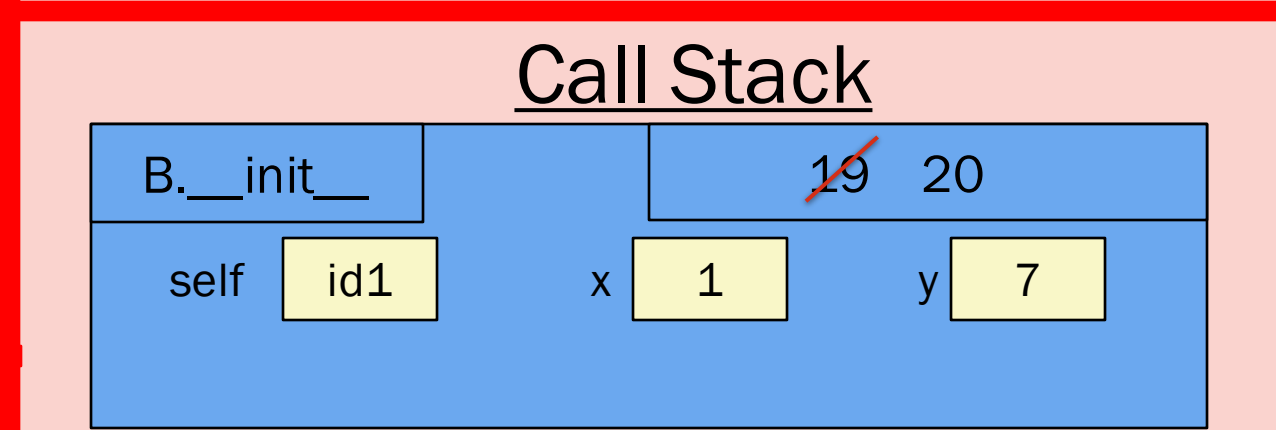

**Heap Space** 

id1

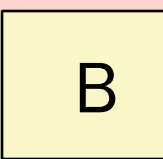

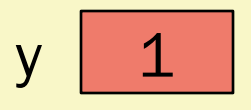

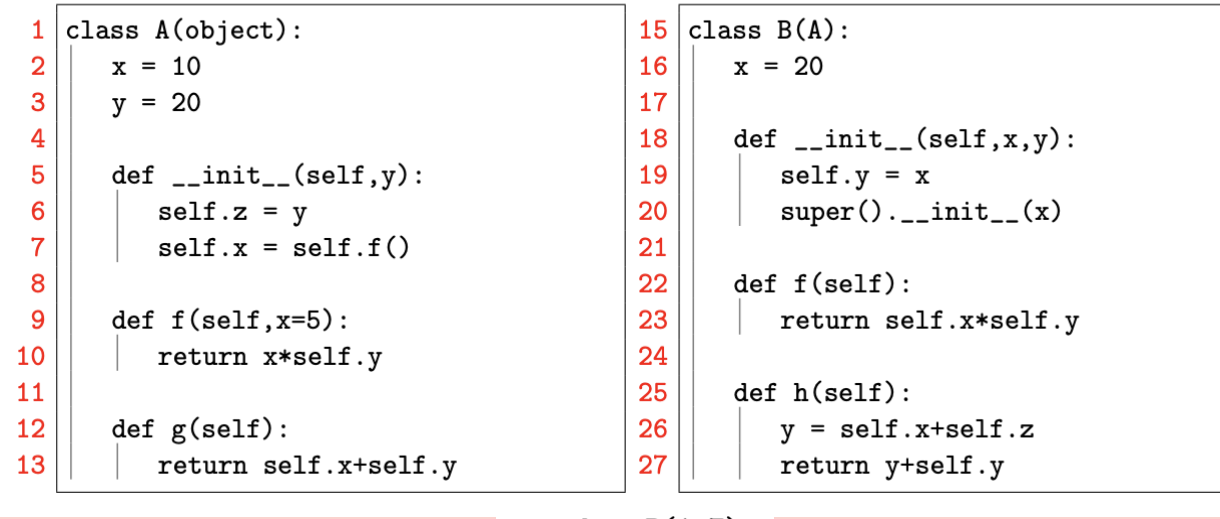

 $>>$  b = B(1,7)

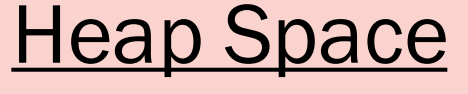

id1

 $y \mid 1$ 

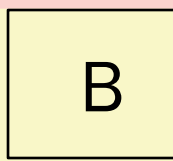

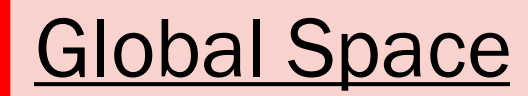

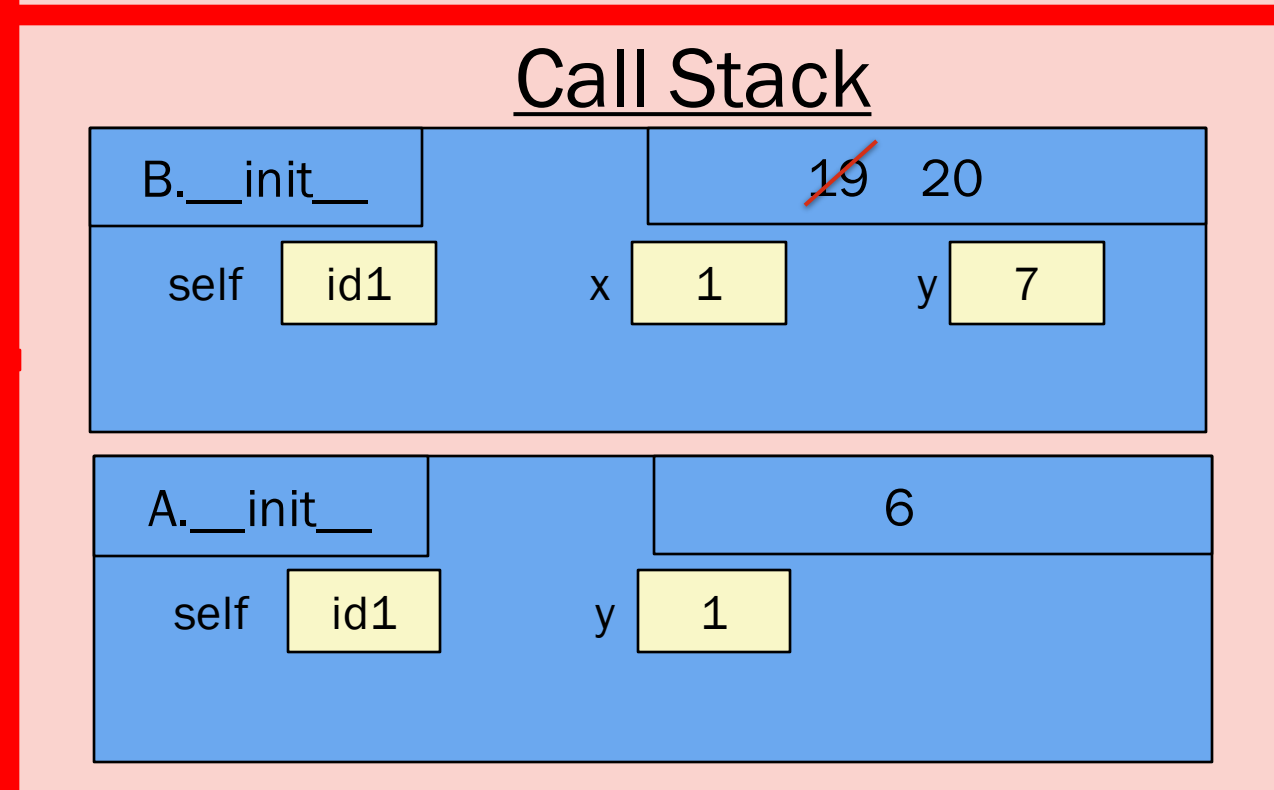

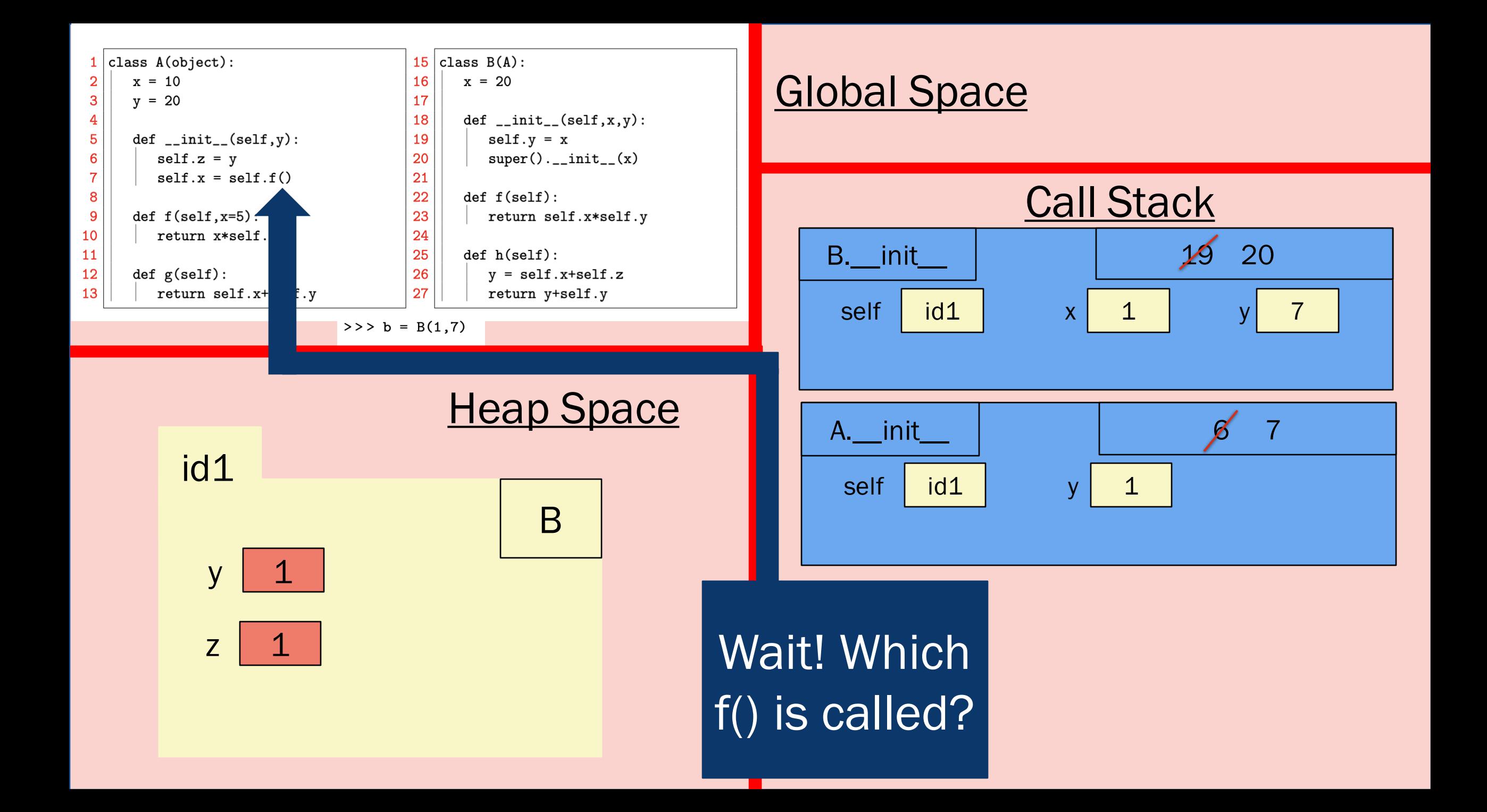

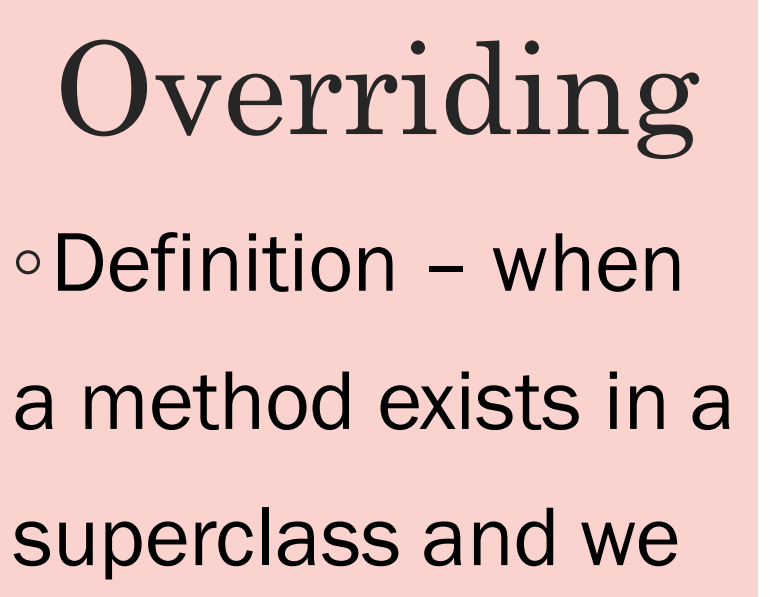

 $class A(object):$ class  $B(A)$ : 15  $x = 10$ 16  $x = 20$  $y = 20$ 17  $def __init__(self, x, y):$ 18  $def __init__(self,y):$ 19  $self.y = x$  $self.z = v$  $super() . _{init\_}(x)$ 20  $self.x = self.f()$ 21 22  $def f(self):$ return self.x\*self.y def  $f(self, x=5)$ : 23 return x\*self.y 24 25  $def h(self):$  $def g(self):$ 26  $y = self.x+self.z$ return self.x+self.y 27 return y+self.y

define it in the subclass as well.

◦So, f() is overridden in given code because it exists in A, and we define a different version in B

◦Can be done with other methods, too (like \_\_init\_\_, \_\_eq\_\_, etc.)

◦Which version is called though?

 $\overline{2}$ 3

4

5

6

 $\overline{7}$ 

8

9 10

11

12

13

## **Overriding**

- ◦The one in B!
- ◦What Python does:
	- self is id1, so does id1 contain a method called f()?  $\circ$  No!
	- ◦Next, check id1's class (B). Does it contain a method f()? ◦ Yes! Call that one!
	- So, Python doesn't even care that it exists in A as well

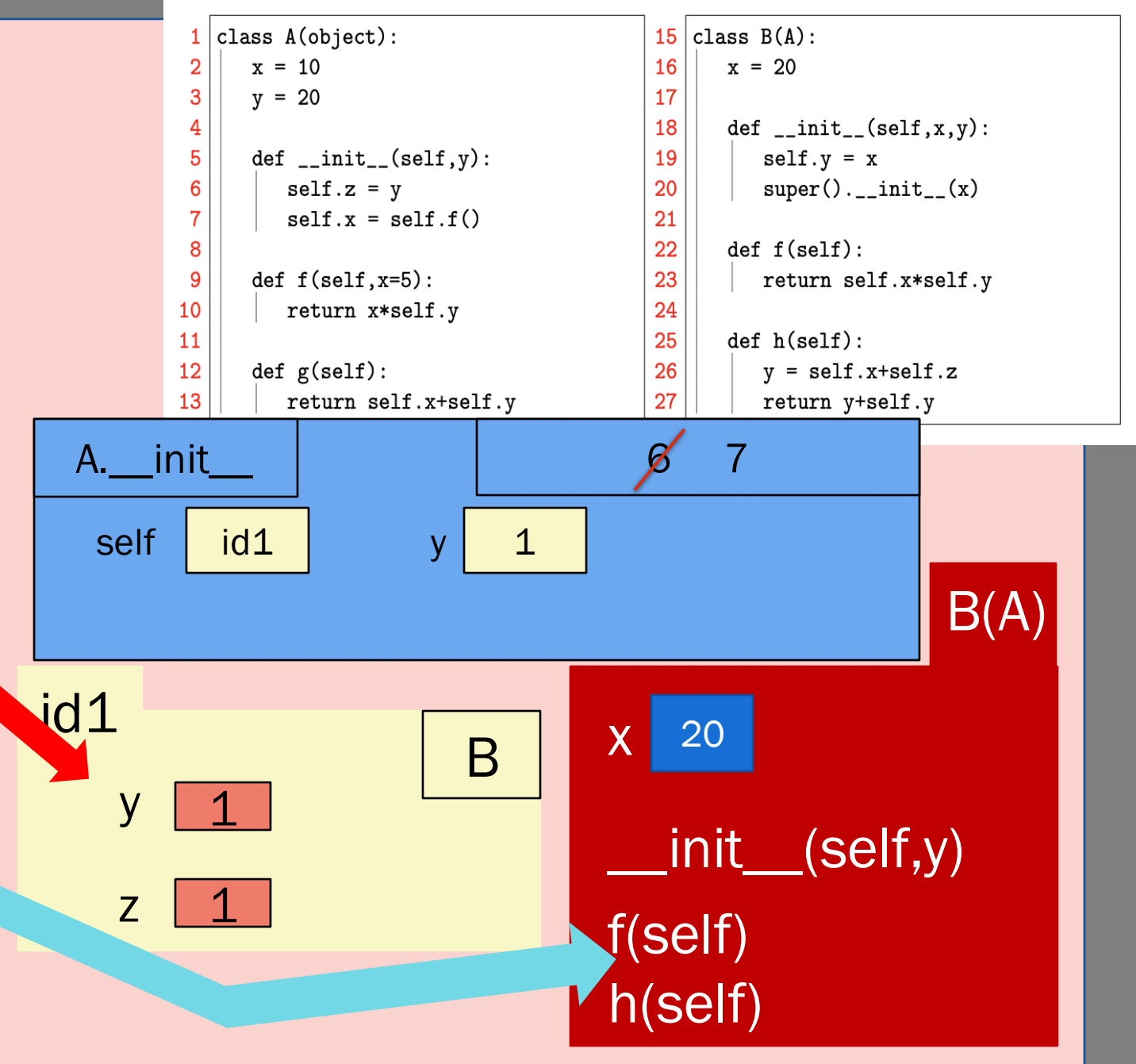

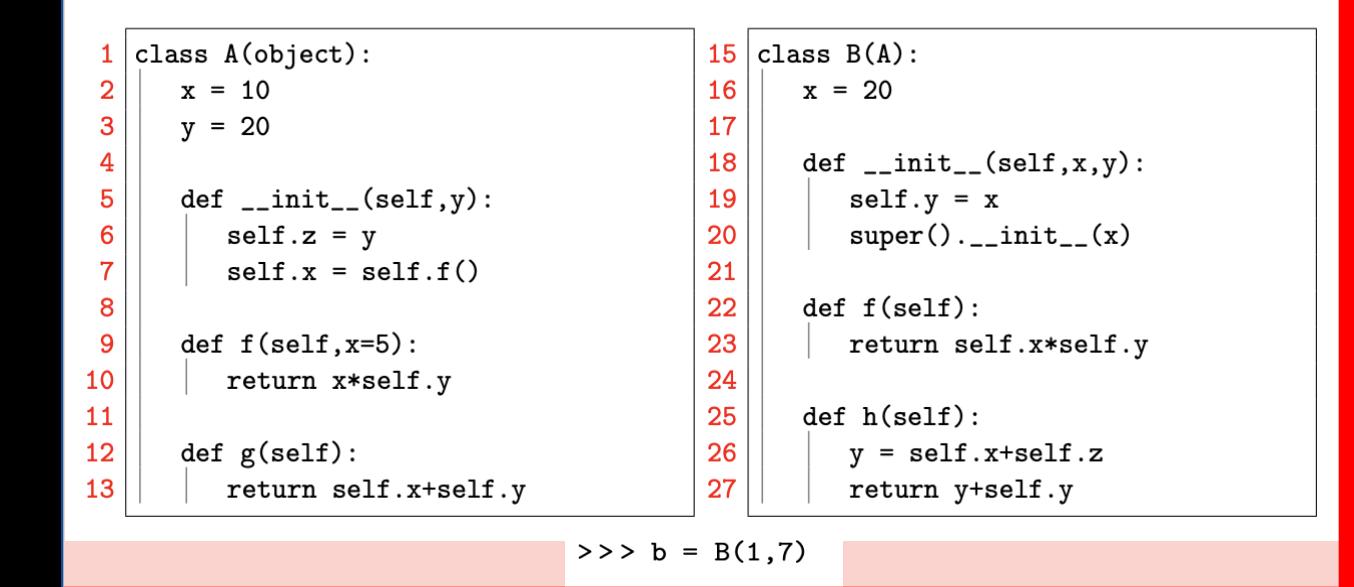

**Heap Space** 

id1

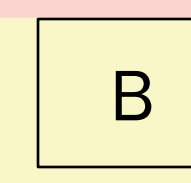

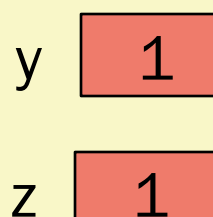

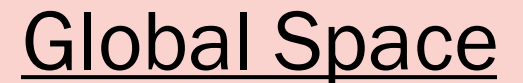

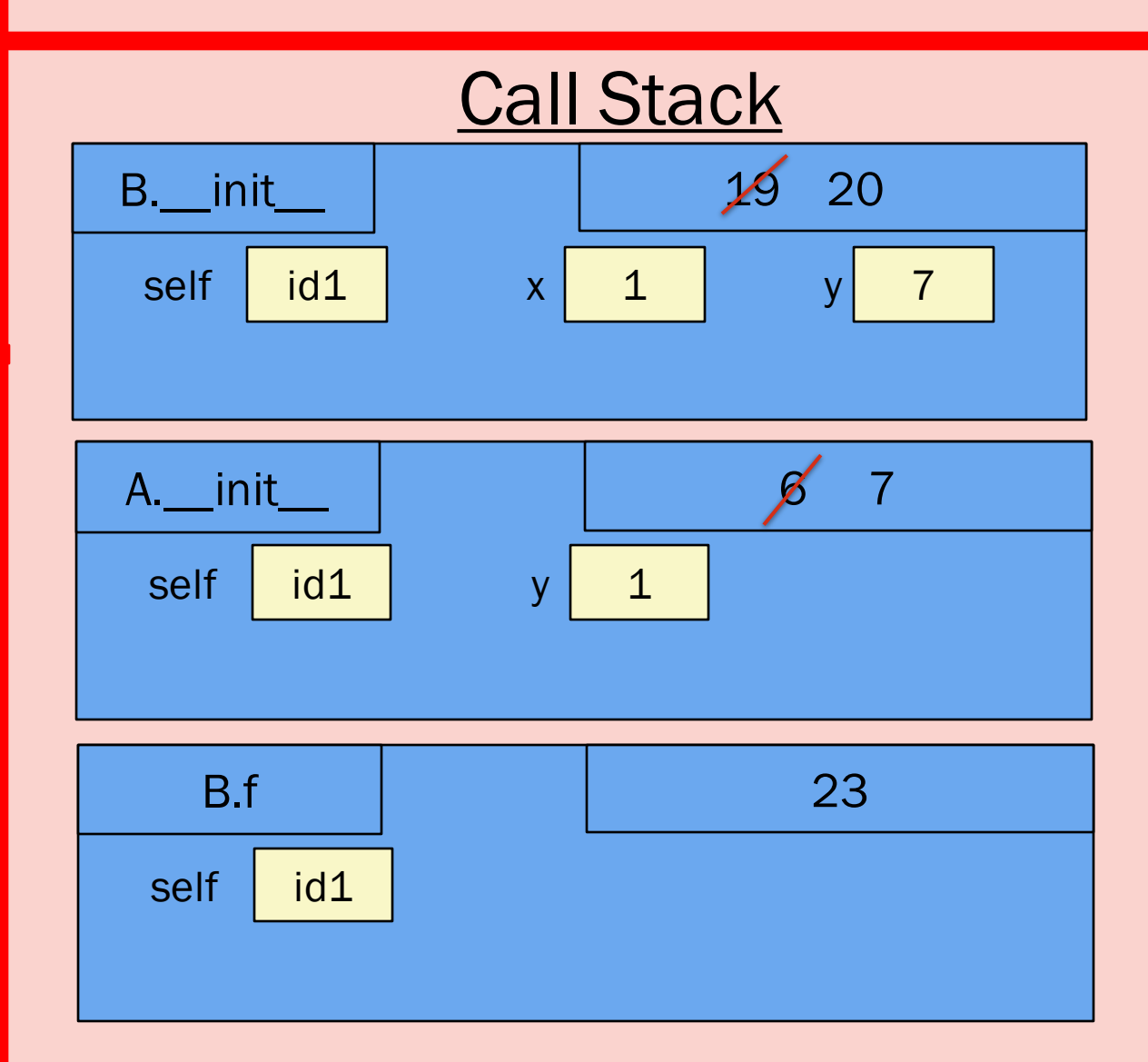

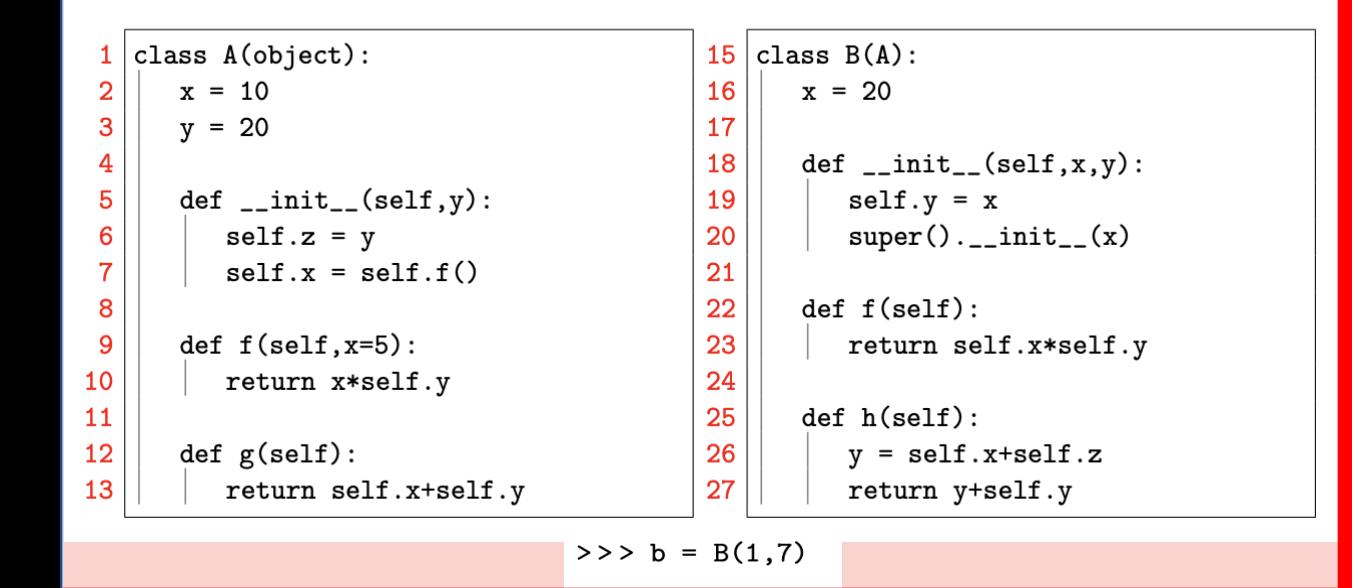

id1

 $z \mid 1$ 

**Heap Space** B  $y \mid 1$ 

#### Global Space

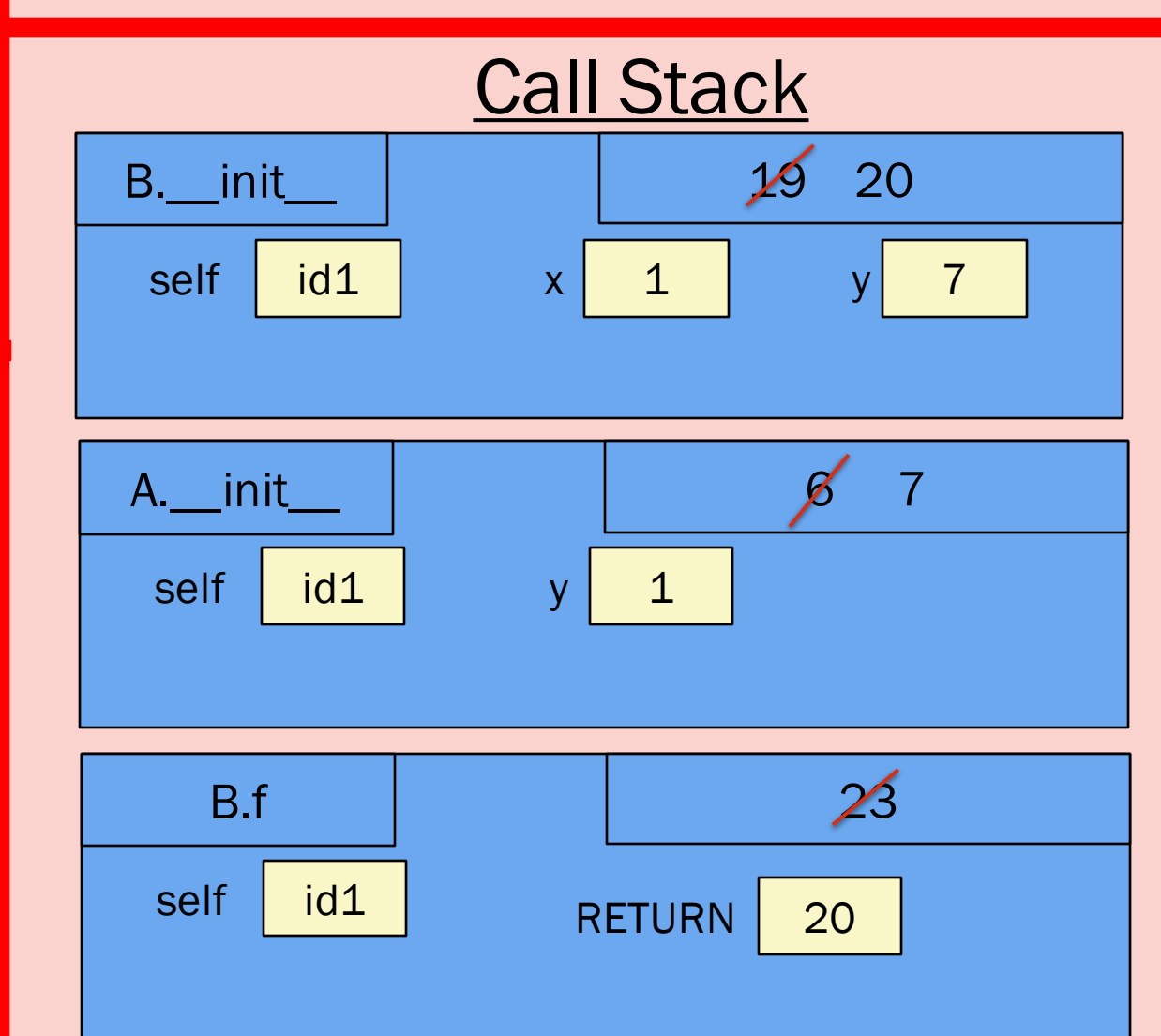

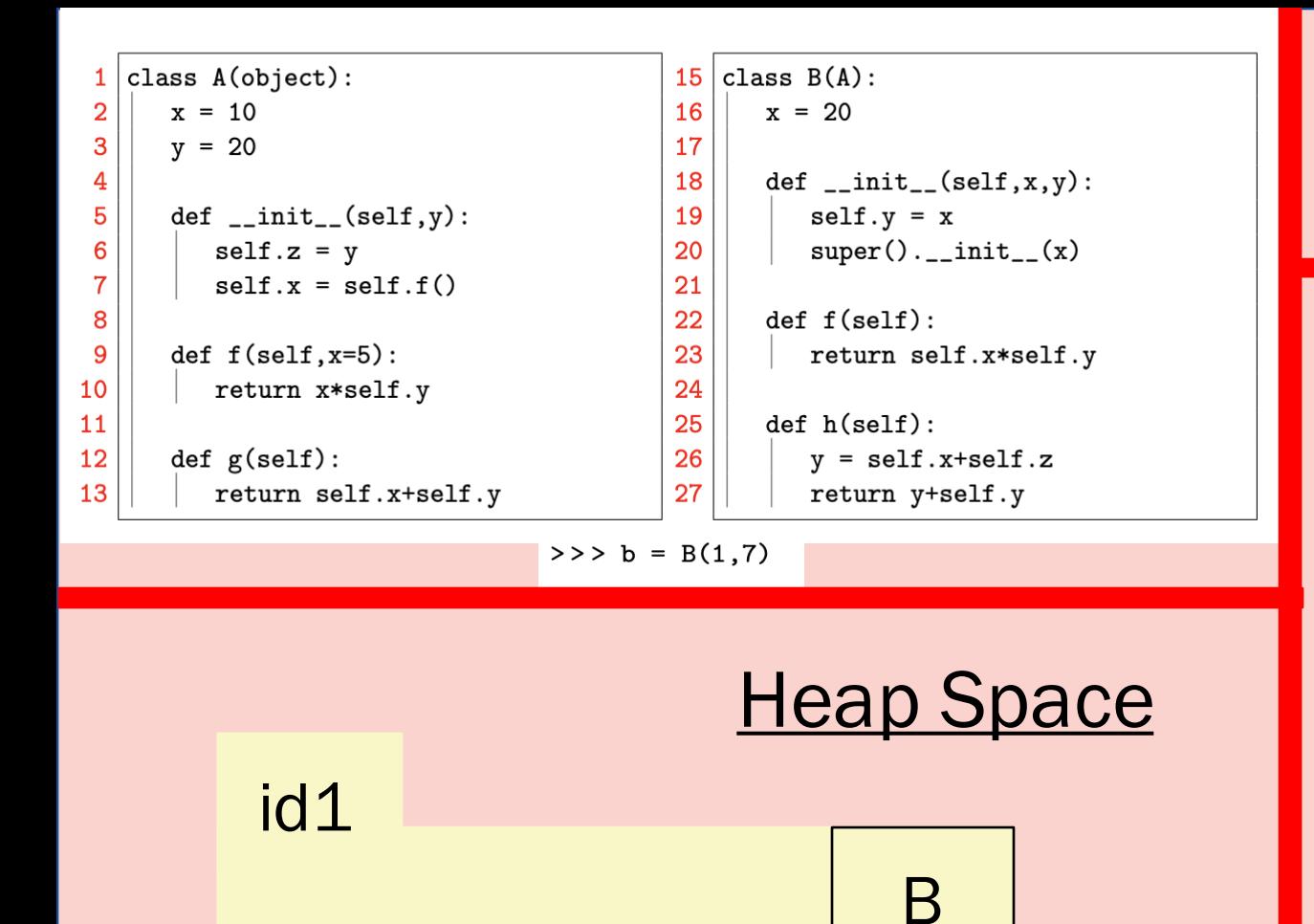

 $y \mid 1$ 

 $z \mid 1$ 

 $x \mid 20$ 

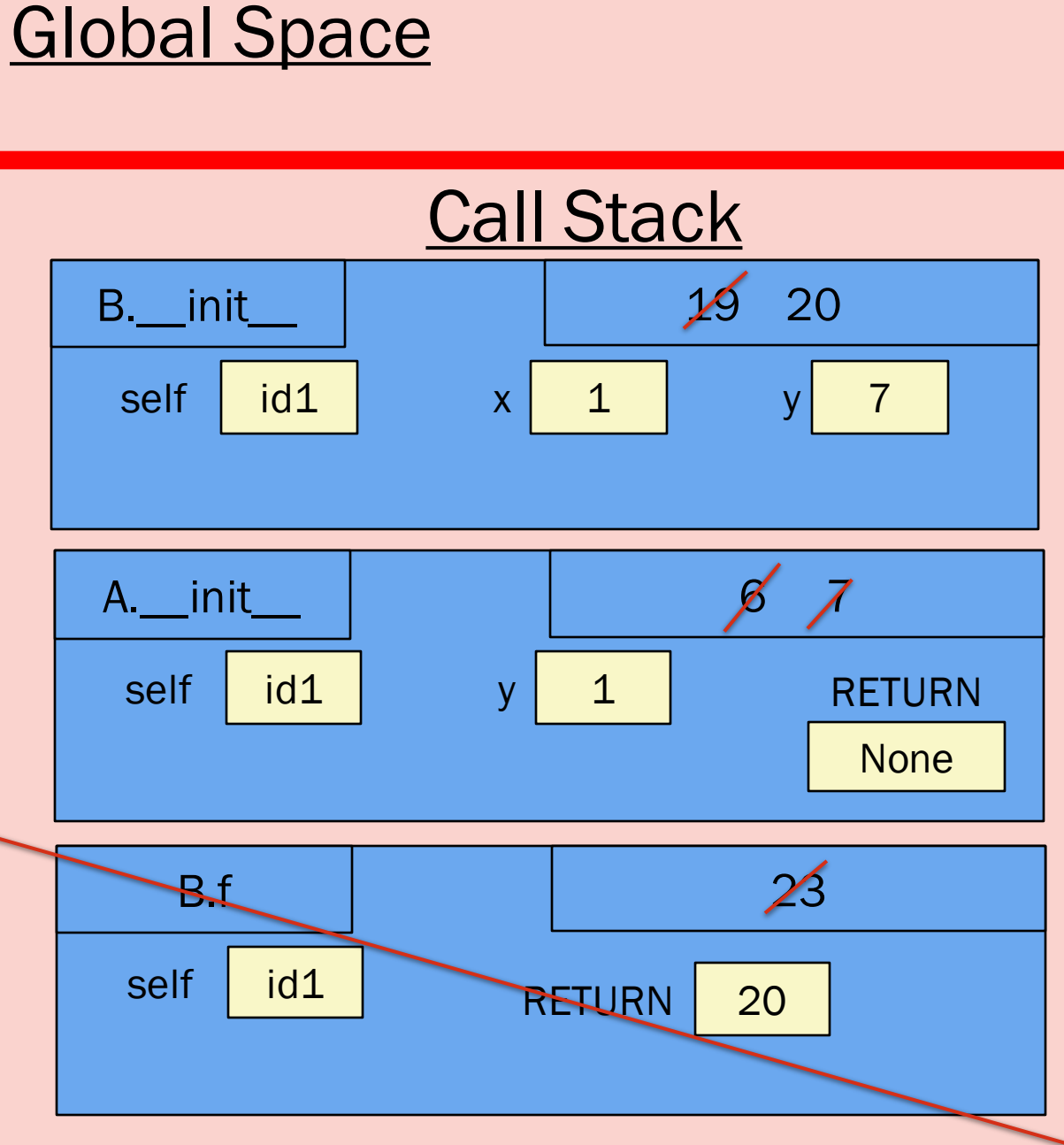

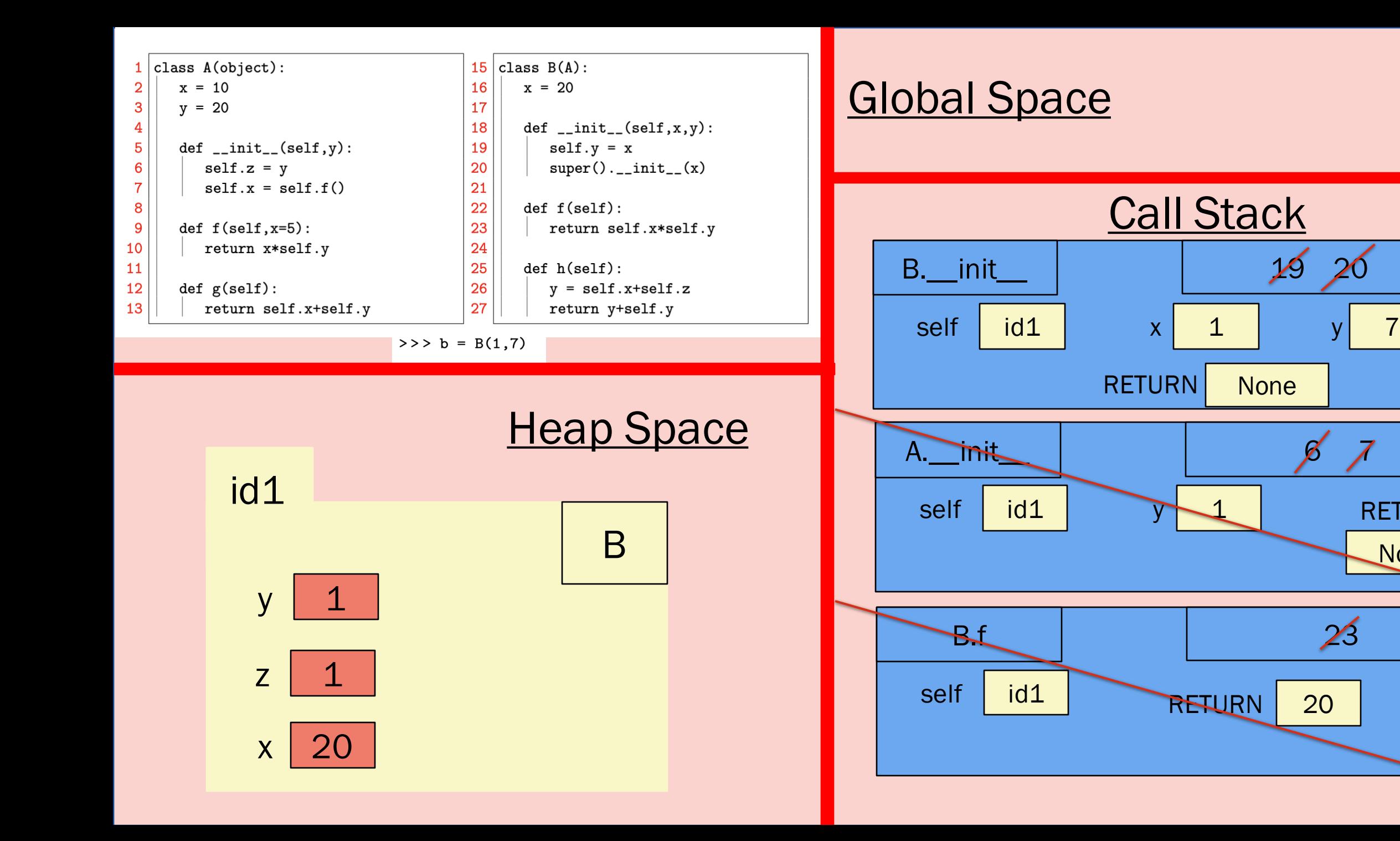

**RETURN** 

**None** 

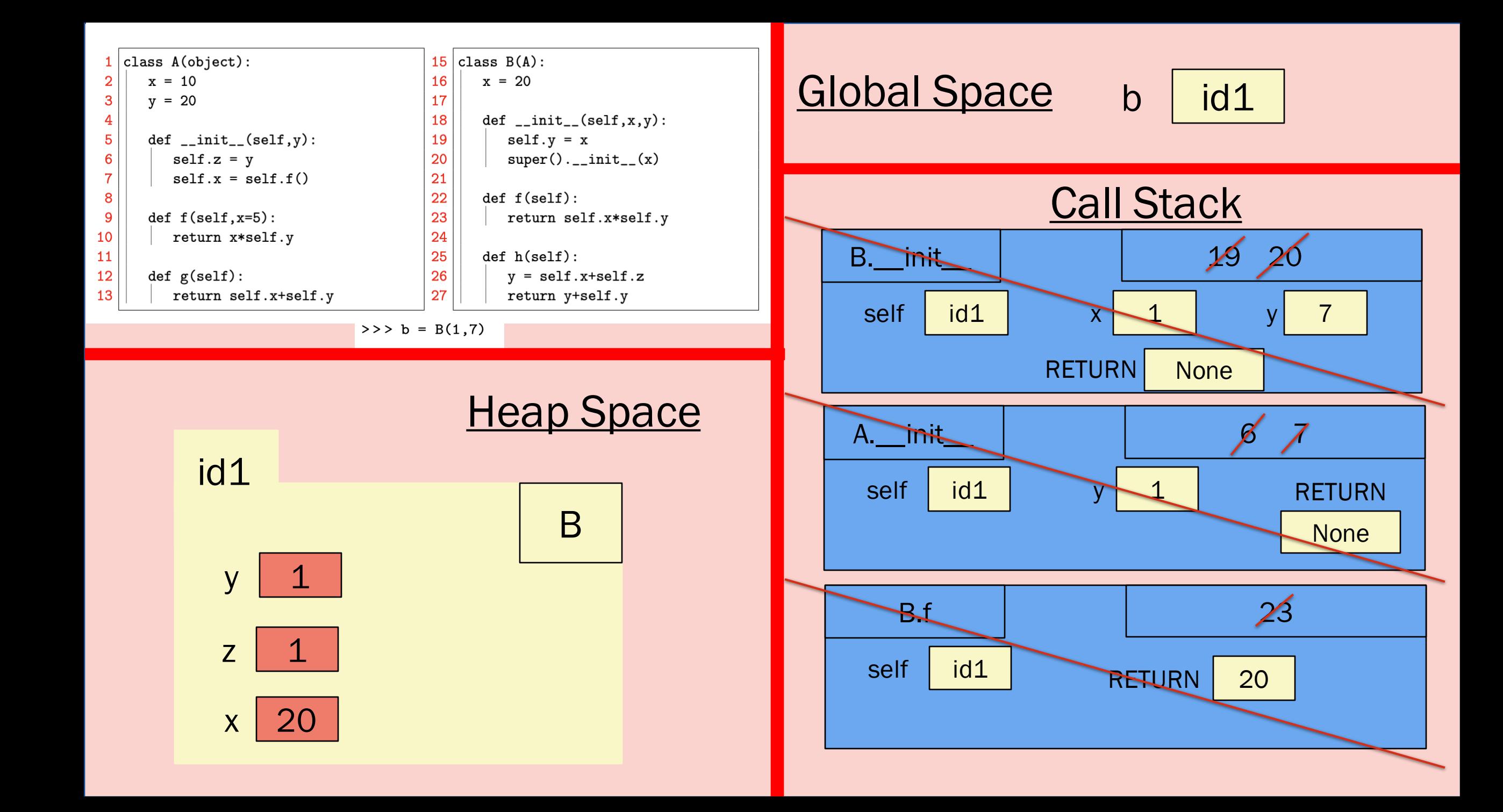

## Summary: Constructors

◦Constructor: B(1,7) from last slides

◦So, name of class followed by parentheses (and then arguments if necessary)

◦How it works:

◦Create a folder and give it an ID (put name of class in right side of folder)

◦Call \_\_init\_\_ to populate folder, passing the ID of the folder as self

◦When \_\_init\_\_ finishes, "return" the value of the folder's id ◦Which is why id1 was stored in b at the end of our last slide

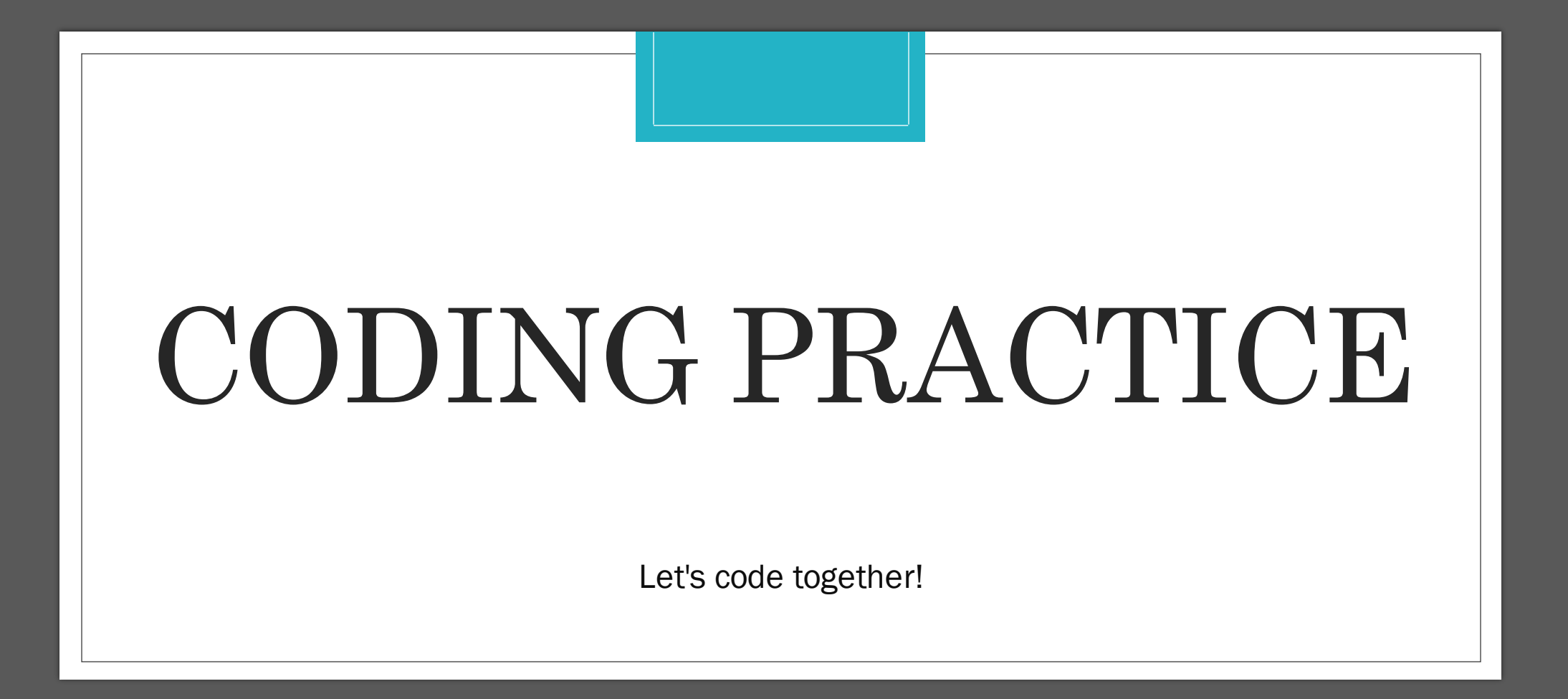

# Coding Scenario

- We're making a Cornell in Python!
- There are three classes we will code:
	- Cornellian
	- Student (which extend Cornellian)
	- Professor (which extends Cornellian)
- We're going to code the \_\_init\_\_ method for Cornellian, Student, and Professor
- We will also code the \_\_eq\_\_ method in Cornellian
- Finally, we will code a method that will allow students to choose their major!

## Coding Scenario

**Cornellian** 

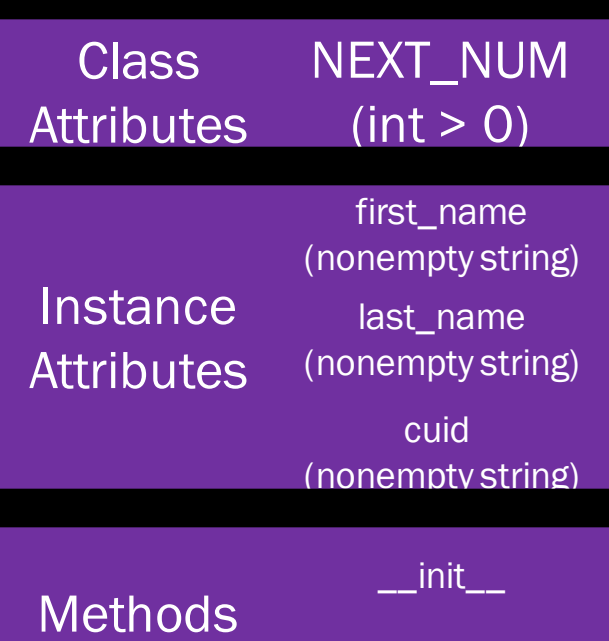

 $-eq$ 

#### **Professor**

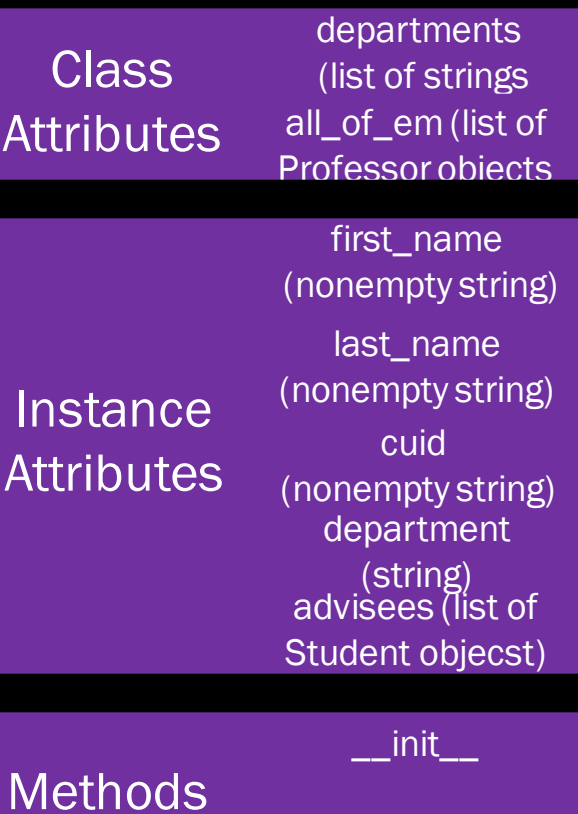

chooseMajor

#### **Student Class**

Attributes n/a **Instance Attributes** 

first\_name (nonempty string) last\_name (nonempty string) cuid (nonempty string) college (string)

advisor (Professor object) major (string)

 $\_\$ 

**Methods** 

chooseMajor

## Class Attribute(s) for Cornellian

#### class Cornellian():

 $\overline{a}$  , and  $\overline{a}$ 

A class representing a person at Cornell.

#### **CLASS ATTRIBUTES:**

NEXT\_NUM [int >  $\theta$ ]: a unique number that is assigned to one student or professor; it is incremented by 1 every time a Cornellian  $\Box$  object is created

#### **INSTANCE ATTRIBUTES:**

 $\blacksquare$  first\_name [nonempty string]: first name of this Cornellian last\_name [nonempty string]: last name of this Cornellian cuid [string]: unique ID of this Cornellian  $\mathbf{H} \mathbf{H} \mathbf{H}$ 

# STUDENTS--Put any class attributes here-

## init for Cornellian

#### def  $_{\_}init_{\_}()$ :

```
""" Initializes a Cornellian with first_name 'first' and last_name 'last|'.
```
- $\blacksquare$  The cuid of this Cornellian is a string with 3 character: the lower-cased firstletter of the Cornellian's first name and the lower-cased first letter of their a last name and the value of NEXT\_NUM.
- **Example 11 The It also increments the class attribute NEXT\_NUM by one.**

```
Example: Precondition:
\left| \cdot \cdot \right| f is a nonempty string
TITLE
```

```
\cdots # STUDENTS--You need to do the following:
\cdots \cdots \cdots # 1. Put the parameters into the \_init\_ method header above-
\cdots \cdots # 2. Complete this method so it follows the specification above
Example 19 Dass
```
# eq for Cornellian

- $def \_\_eq( )$ :
- $111111$
- Returns True if other is a Cornellian object equal to this one.
- $\blacksquare$  Two Cornellians are equal if they: 1. Both have the same cuid NOTICE: Two Cornellians can be equal if they have different names
	- Preconditions: None (other can be anything) лин
- $\cdot$   $\cdot$   $\cdot$  # STUDENTS--You need to do the following:  $\|\cdot\|$   $\cdots$   $\|\cdot\|$  # 1. Put the parameters into the \_\_eq\_\_ method header above- $\|\cdot\|$   $\|\cdot\|$  # 2. Complete this method so it follows the specification abovepass

# What does overriding eq do?

- This changes how Python checks for equality.
- Say c1 and c2 were two Cornellian Objects.
- Without implementing \_\_eq\_\_, Python would simply check that the ids of the folders were the same when  $c1 == c2$  was called.
- However, if we override \_\_eq\_\_, Python will now check something different when we call  $c1 == c2$  (it will check that the cuid in each folder is the same), so we get the response we want.
- What determines which \_\_eq\_\_ is called?
	- We use the \_\_eq\_\_ associated with the first object listed
	- Because when Python sees c1 == c2, it translates this into  $c1$ .  $eq$   $(c2)$

 $\leq$  is for equality Without overriding eq  $=$  is for assignment >>> c1.last\_name 'Smith' >>> c2.last\_name 'Madden' With \_\_eq\_\_ overridden $\gg$   $\ge$   $\sim$   $\sim$   $\sim$   $\sim$   $\sim$ [>>> c1.last\_name 'js1' 'Smith'  $>> c2$ .cuid [>>> c2.last\_name 'js1' 'Madden'  $>>$  c1 == c2  $>> c1.cuid$ False  $'$ js1'  $>> c2$ .cuid 'js1'  $\leftrightarrow$ >> c1 == c2 True

## Class Attribute(s) for Professor

#### class Professor (Cornellian):

 $111111$ 

A class representing a Professor at Cornell.

**CLASS ATTRIBUTES:** 

departments: a list of departments that have Professors

all\_of\_em: a list of all Professors

INSTANCE ATTRIBUTES (those of Cornellian as well as): department [nonempty string]: the department of this professoradvisees [possibly empty list of Student objects]: the Students that  $111111$ 

# STUDENTS--Put any class attributes here:

#### init for Professor

#### $def __init__():$

""" Initializes a Professor with first name 'f' and last name 'l'.

- The cuid of this Professor is a string with 3 characters: the lower-cased firstletter of the Professor's first name and the lower-cased first letter of their-| last and then the value of NEXT\_NUM.
	- It also increments the Cornellian class attribute NEXT\_NUM by one.

Also, sets this Professor's departmnet to 'd' and advisees to the empty list (because when a professor first joins Cornell, they aren't assigned advisees right away!).

If this professor's department is not already in Professor.departments, this method adds it so the list accurtately represents atdepartments at Cornell.

Precondition: d is a (nonempty) string . unu.

 $+$  # STUDENTS--You need to do the following:-pass

## Class Attribute(s) for Student?

class Student (Cornellian):

 $111111$ 

 $111111$ 

A class representing a student at Cornell.

INSTANCE ATTRIBUTES (those of Cornellian as well as): college [possibly empty string]: the college of this student, empty **Example:** String if unknown major [possibly empty string]: the major of this student  $\vert$   $\vert$  Note: a student may only have one major and once it is declared,  $\blacksquare$  it may not change advisor [Professor or None]: the faculty adivsor of this student; department of this Professor should match this Student's major or be None.

 $#$  STUDNTS--Put any class attributes here (if there are any)

#### init for Student

#### $def$   $init$   $()$ :

""" Initializes a Student with first\_name 'f' and last\_name 'l'.

The cuid of this Students is a string with 3 characters: the lower-cased first- $\blacksquare$  letter of the Student's first name and the lower-cased first letter of their- $\parallel$  last and then the value of NEXT\_NUM.

The section of the Cornellian class attribute NEXT NUM by one.

Also, sets this Student's minor to 'minor'.

#### Precondition:

 $\parallel$   $\parallel$  college is a (possibly empty) string  $\vert$   $\vert$  if a college is not given, it is set to the empty string  $111111$ 

 $\cdot \cdot \cdot$  # STUDENTS--You need to do the following:-

 $\cdot \cdot \cdot$   $\cdot$  + 1. Put the parameters into the  $\_init\_$  method header above- $\|\cdot\|$   $\|\cdot\|$   $\|\cdot\|$  (remember to make attributes optional if the spec says)  $\cdot \mid \cdot \cdot \mid$   $\cdot \cdot \mid$   $\cdot \mid$   $\cdot$ pass

#### chooseMajor for Student

def chooseMajor():

""" Updates this Students major to be 'major."

Once they pick a major, an advisor is assigned to them. The fauculty advisor's department should match the student's major. If thereis not a professor in the department that matches the Student's major (meaning their department is not represent in Professor.departments), the Student's advisor is None. If there is more than one professor in this department, pick the first professor as they appear in Professor.all\_of\_em.

Also puts this Student in their advisor's list of advisees if the Professor is not None.

Preconditions:

major is a string (and self.major is the empty string)  $0.000$ 

# STUDENTS--You need to do the following:-

 $\|\cdot\|$   $\|\cdot\|$   $\#$  (remember to make attributes optional if the spec says)- $\parallel$  +  $\pm$  2. Complete this method so it follows the specification abovepass

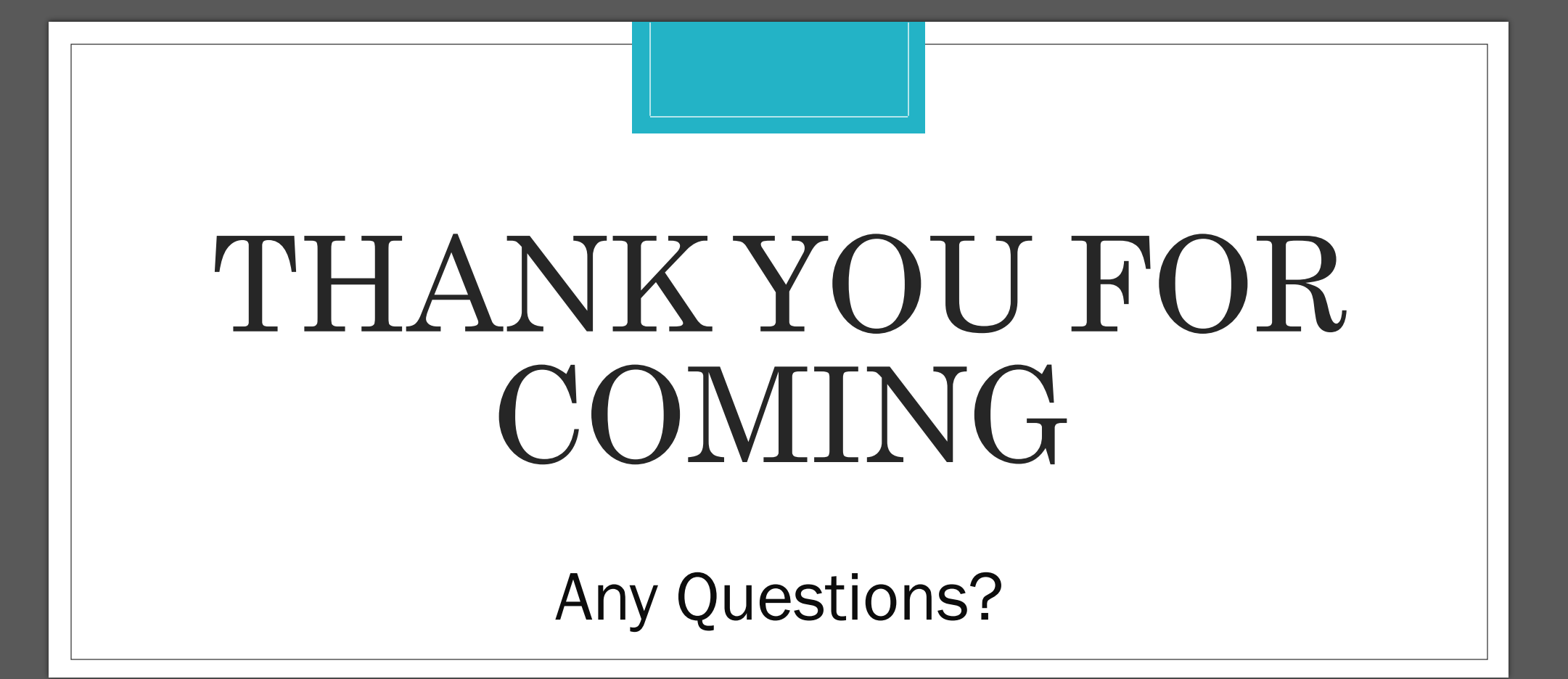